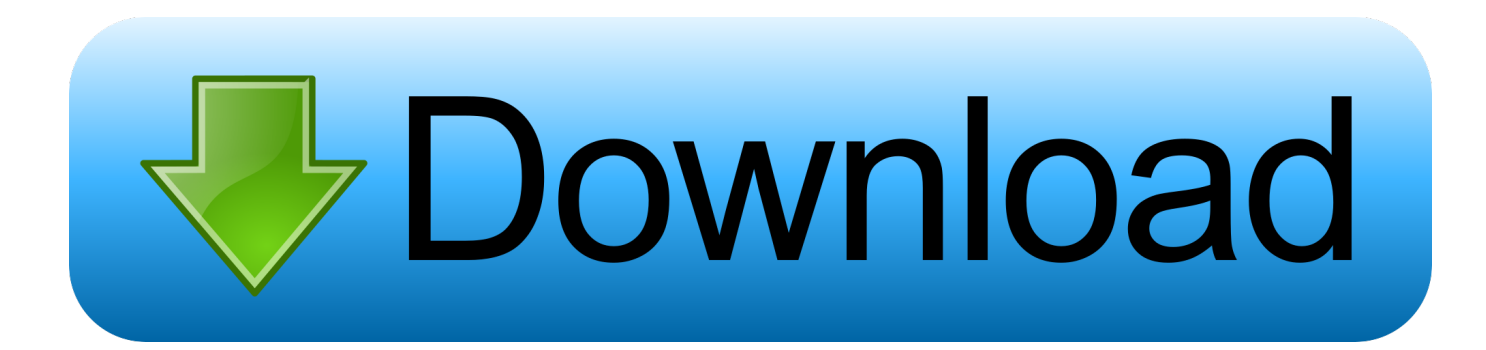

## [Inventor Nastran 2008 Scaricare Codice Di Attivazione 32 Bits IT](https://blltly.com/1qinsp)

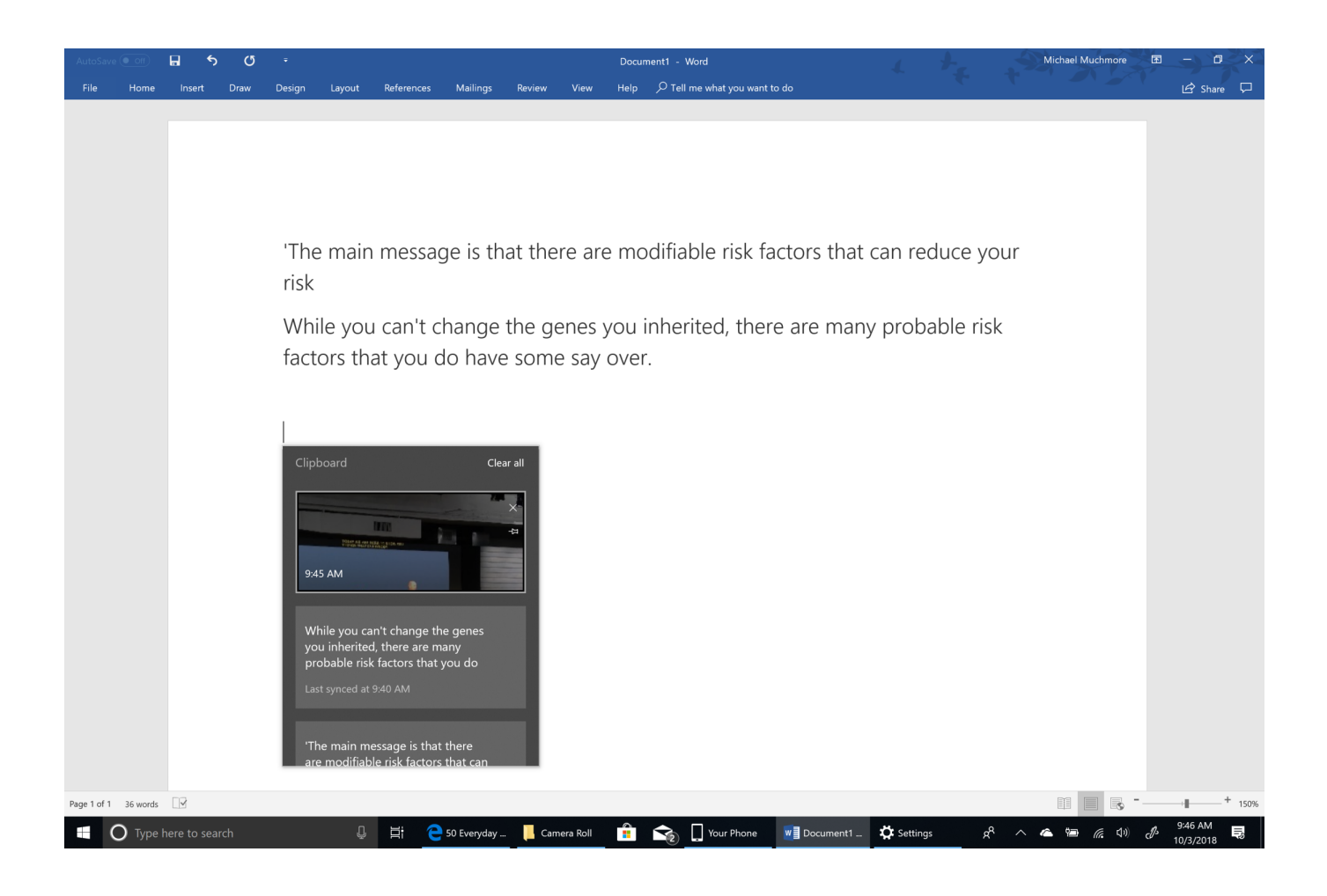

[Inventor Nastran 2008 Scaricare Codice Di Attivazione 32 Bits IT](https://blltly.com/1qinsp)

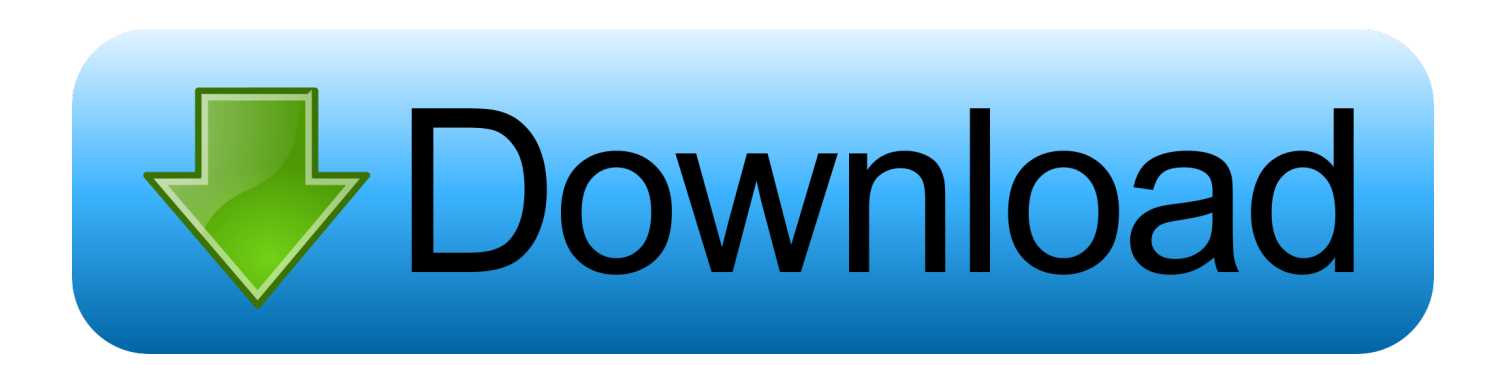

There are no special hardware requirements for the Nastran products beyond ... Note: 32-bit (x86) versions of Windows are NOT supported.. Autodesk Nastran In-CAD offers a wide-range of simulation spanning across multiple ... name has changed for the 2020 release to Autodesk Inventor Nastran.. Autodesk Inventor Nastran, formerly known as Autodesk Nastran In-CAD, offers ... Inventor® Nastran® delivers finite element analysis (FEA) tools for engineers and ... (video: 2:32 min.) ... If you don't have Inventor, you can download a free trial.. The Windows Start menu (the Start button) does not have a command to run Inventor Nastran (or Nastran In-CAD), but there are other entries .... Nastran. Autodesk® Nastran® FEA solver software analyzes linear and nonlinear stress, ... Autodesk® Inventor® Nastran® is available to education users here. a49d837719